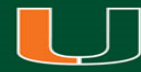

# Library Hours Plugin

Charles Brown-Roberts Programmer, University of Miami Libraries July 23, 2015

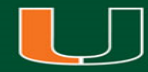

### Goals

Develop a Wordpress plugin that enables users to quickly and easily create academic calendars for multiple branch libraries.

Design a weekly view, upcoming view, and holiday/exceptions view.

Integrate into a responsive wordpress website.

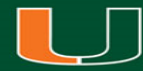

## Legacy System

A separate home-grown PHP program that forced calendar creators to go through a laborious process to create a new calendar for each distinct period of time whether it be a holiday, shortened hours, or new semester.

### Weekly Calendar

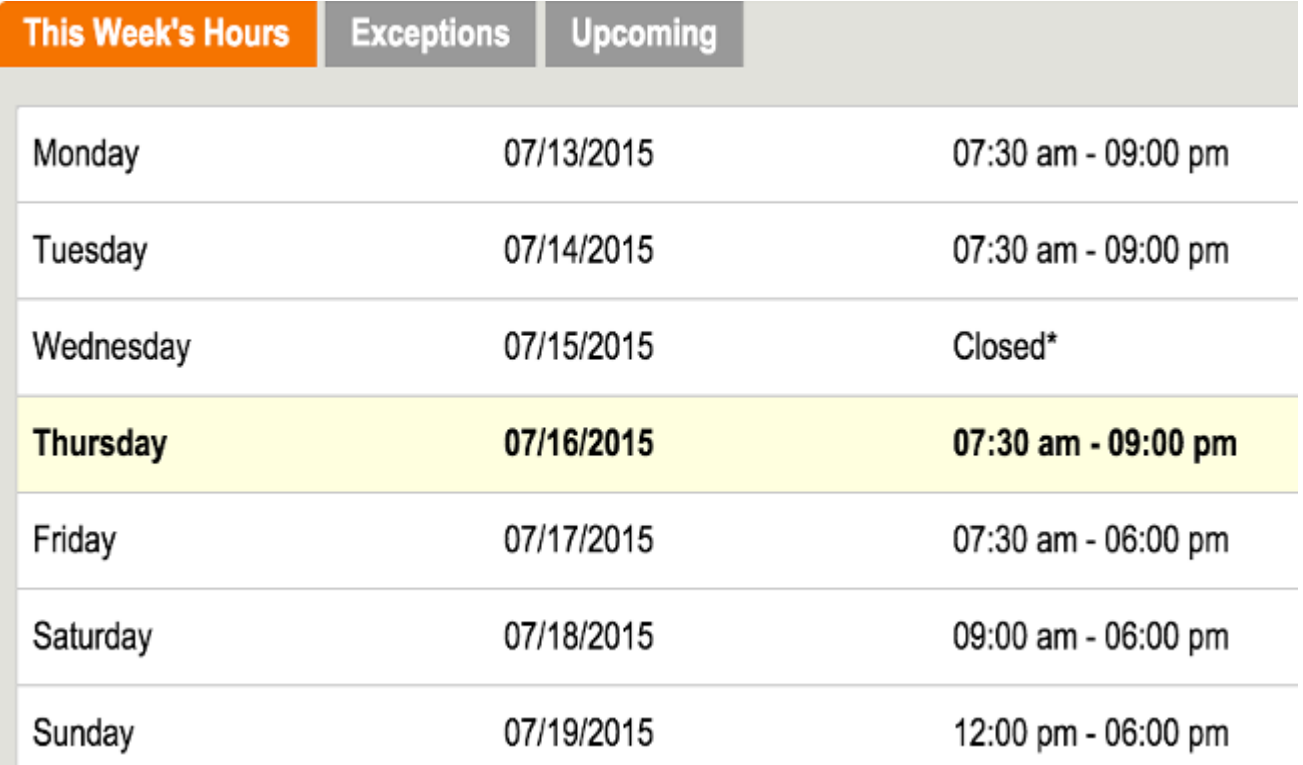

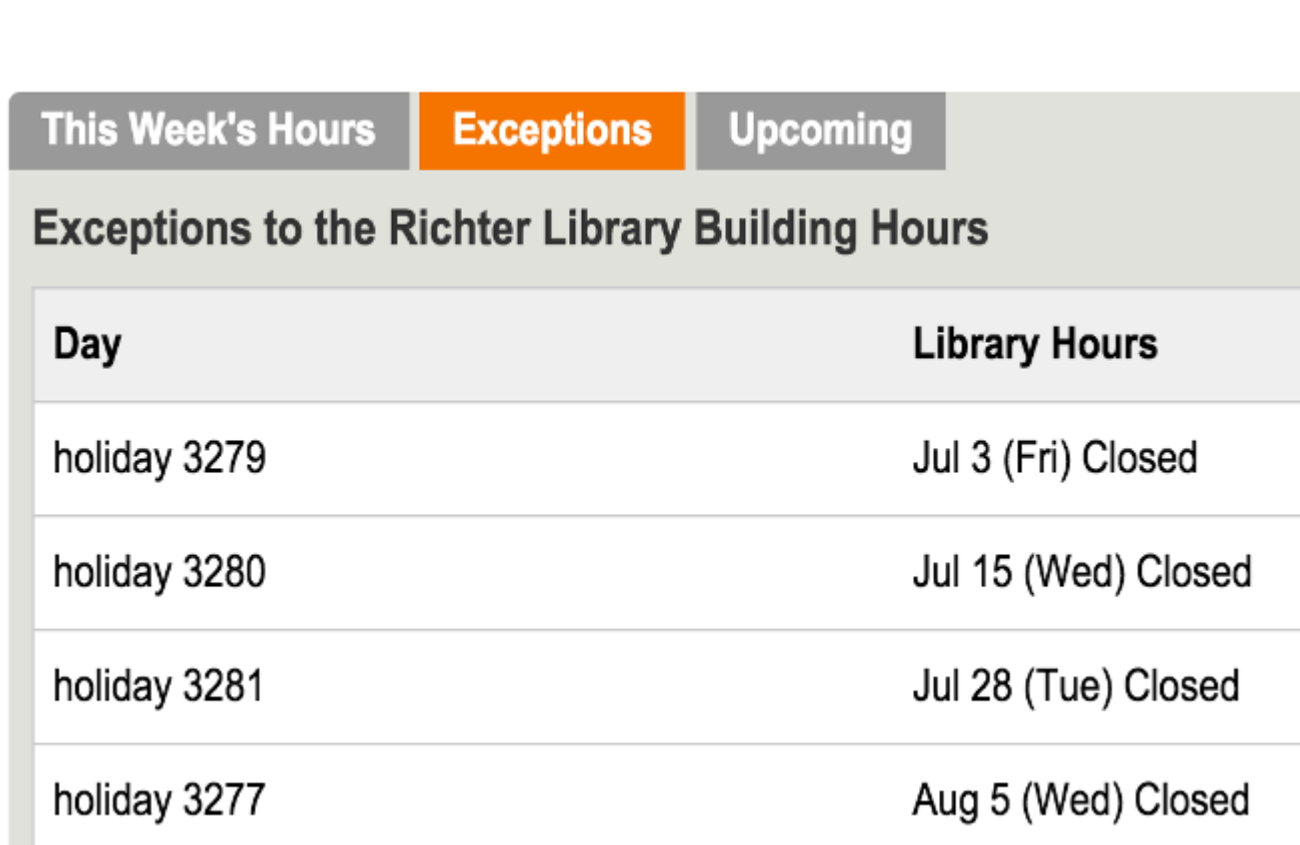

## Holidays/Exceptions

### Upcoming Calendar

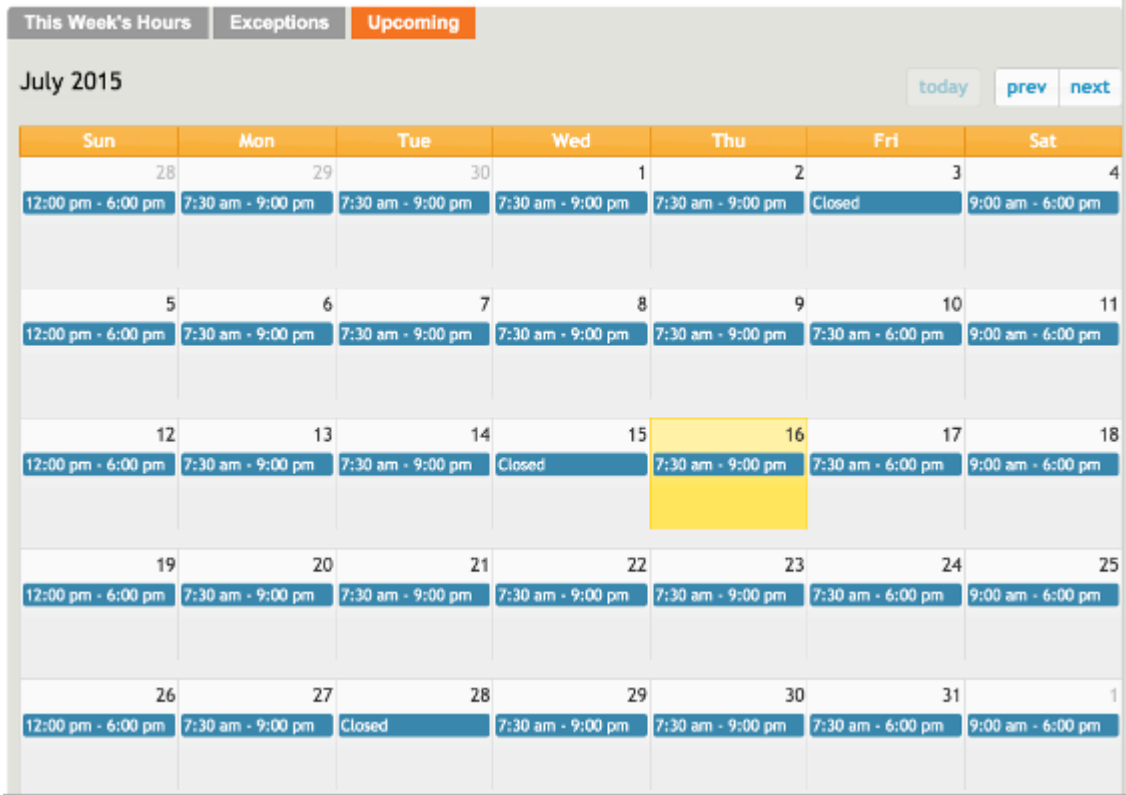

### Set Parameters

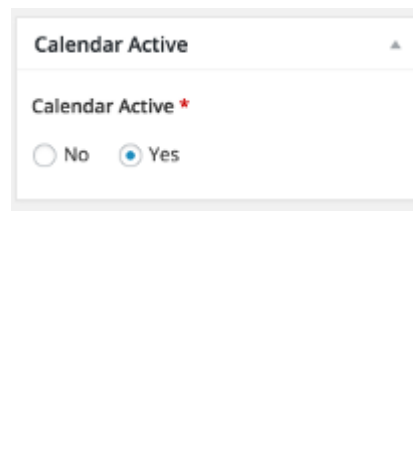

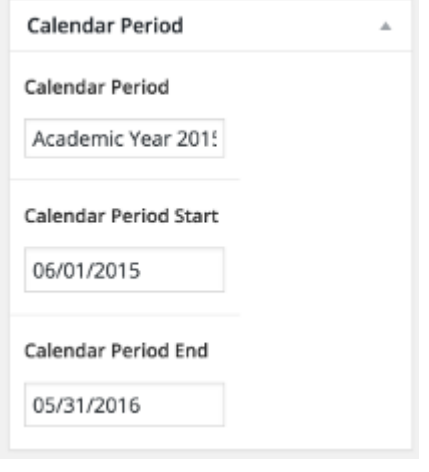

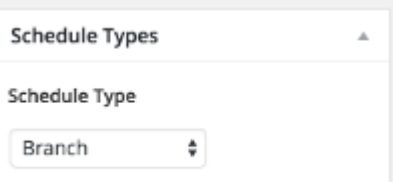

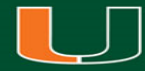

### Calendar Sessions

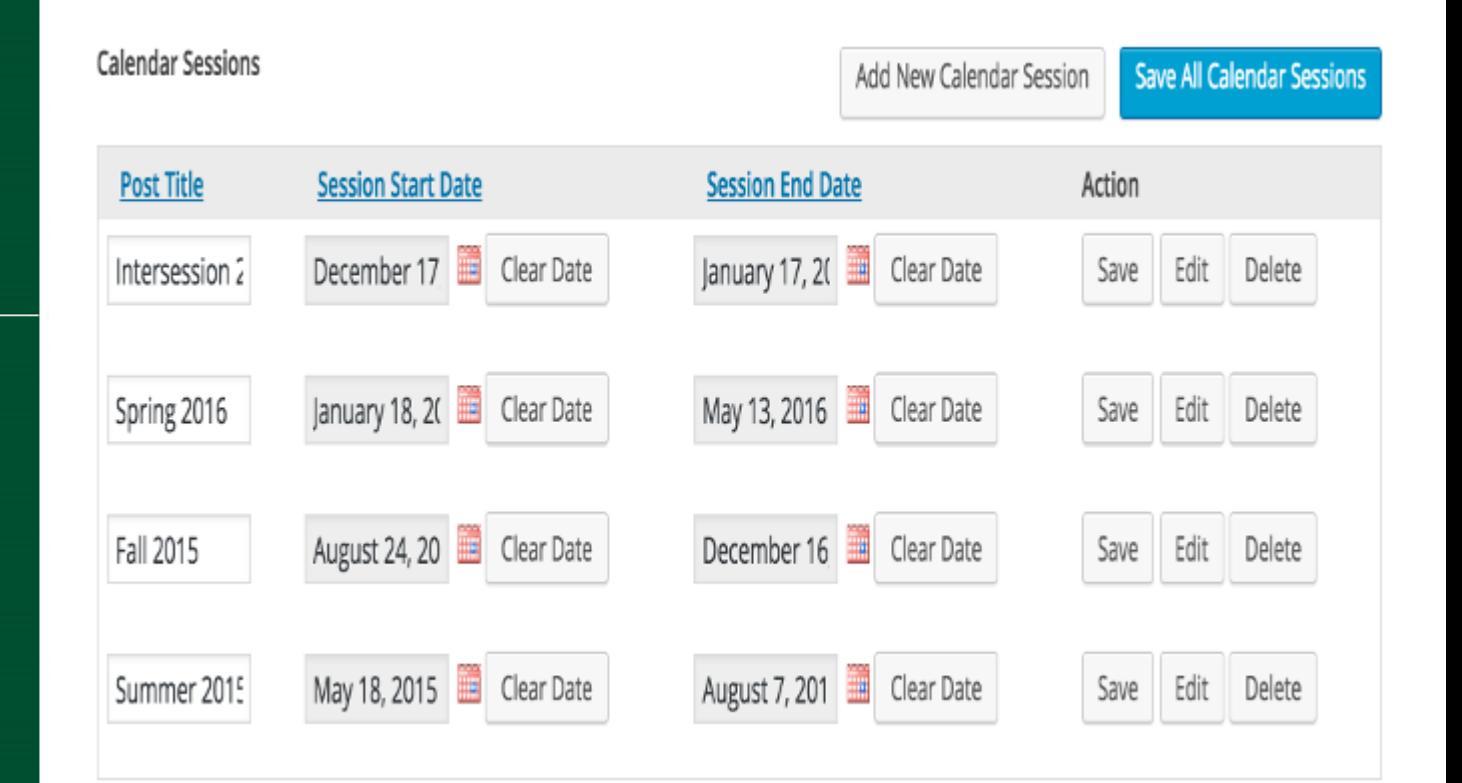

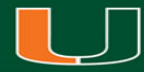

### Set Daily Hours

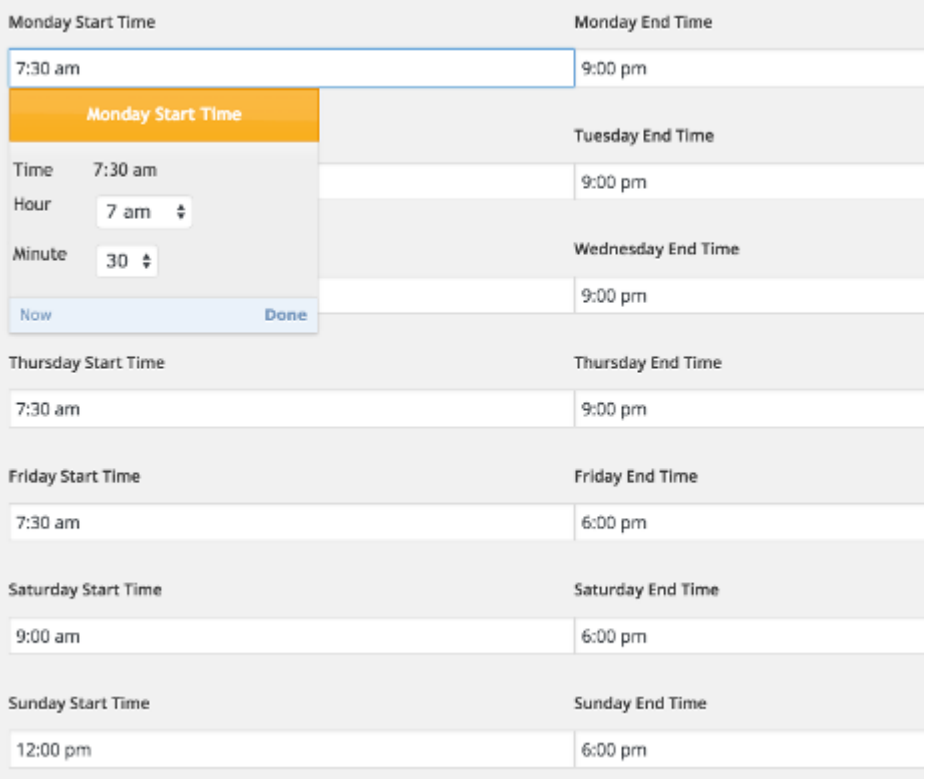

## Set Holidays/Exceptions

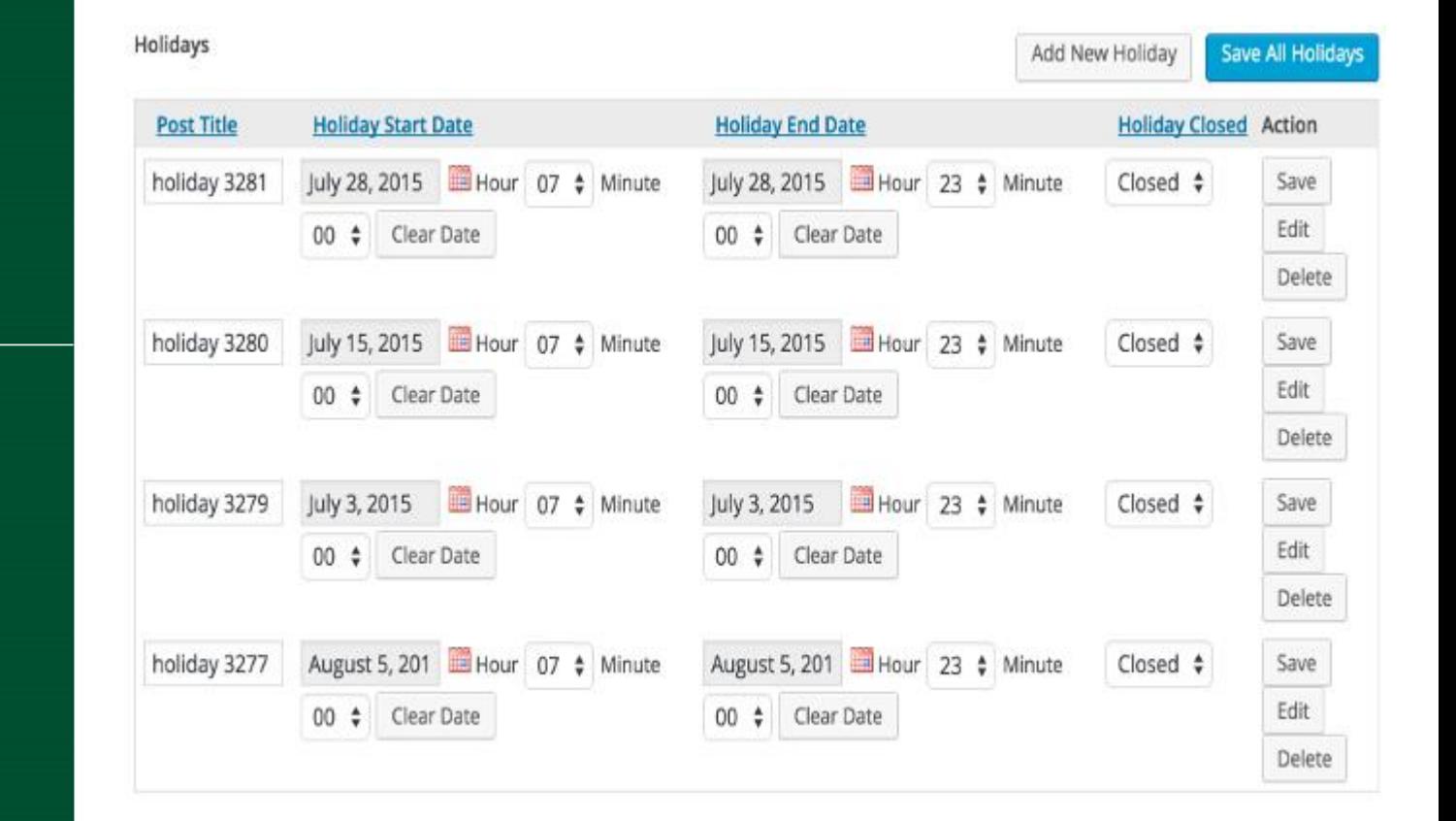

# **OF MIAMI**

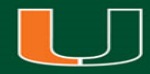

### Lessons Learned

The first iteration was designed to create calendars by semester.

Issue brought to light: Because we are a research university it is important for visiting researchers to be able to easily see the library schedule semesters in advance.

Solution: Enable calendars to cover an arbitrary period of time according to known timetables. This is enables the upcoming calendar to be viewed as far out as possible.

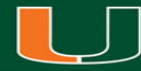

# </ThankYou>

Charles Brown-Roberts [charlesbrownroberts@miami.edu](mailto:charlesbrownroberts@miami.edu) @californiavol